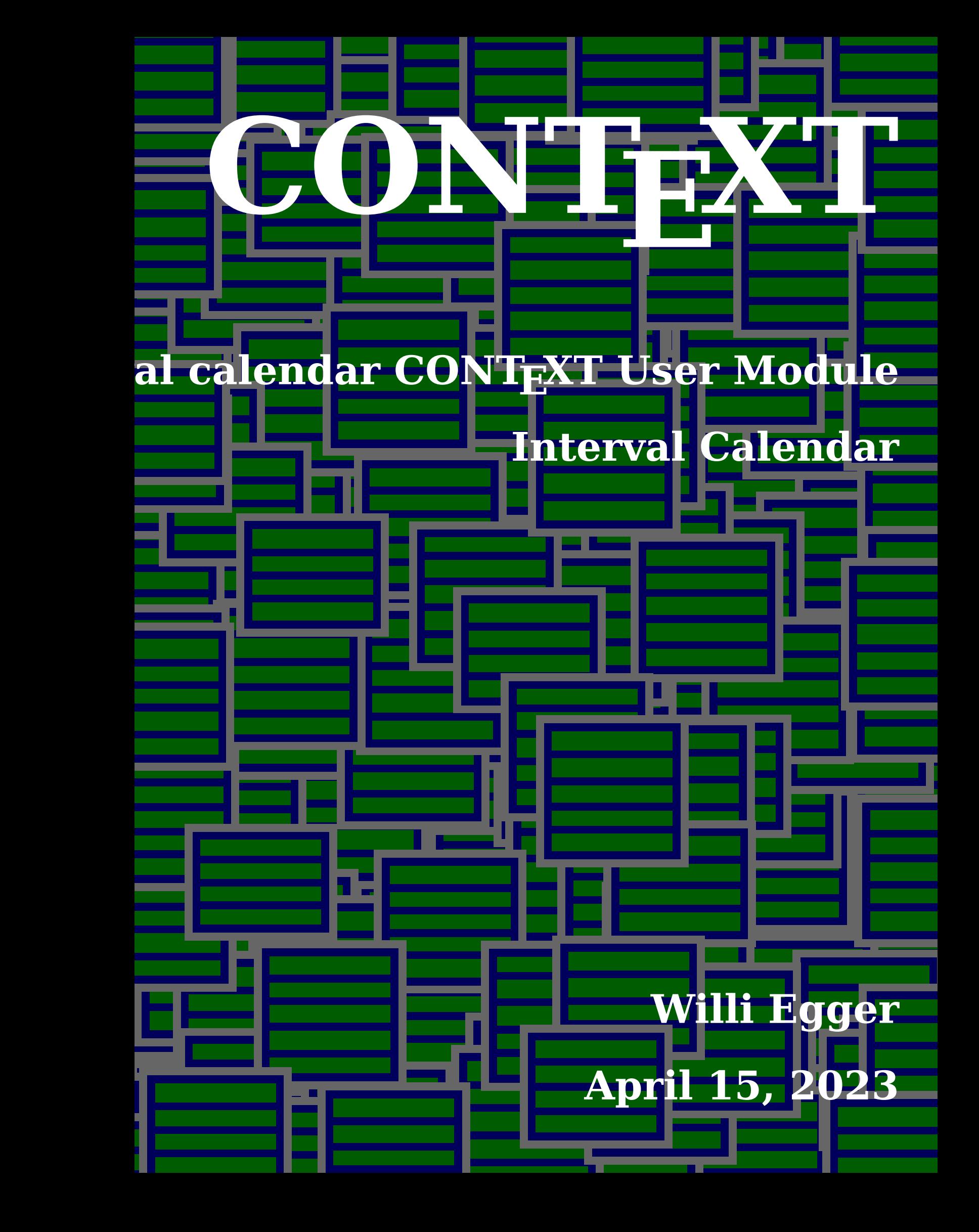

- 1 **\startmodule**[intervalcalendar]
- <sup>2</sup> **\writestatus**{loading}{ConTeXt User Module / Interval Calendar}

#### **Introduction**

After announcing a presentation for the 16th CONTEXT-Meeting in Dreifelden, Germany, over a new version of the PocketDiary module, Taco Hoekwater asked whether the PocketDiary module might also be able to produce lists with calendar-dates in intervals like 'weekly', 'twoweekly' or 'monthly' for the purpose of taking notes for checks on a regular base. – The lists should be configurable for the length of the list, the number of columns and the possibility to assign an individual column-header. – Quickly it appeared, that the use of the PocketDiary module is not necessary. In order to be able to do math on dates it is the easiest to convert a date to a timestamp in seconds or what is used by the operating-system. – Due to the fact that there are repeating calculations done it is easiest to keep as much as possible at the lua end. Therefore the out-put is prepared as a CONTEXT-LUA-document (cld).

# **One Mode for Each List**

The module can be used for the production of different lists. For each list we define a mode.

- 3 **\definemode**[weekly][keep]
- 4 **\definemode**[twoweekly][keep]
- 5 **\definemode**[monthly][keep]

None of the modes are activated.

## **General Setups**

- **\setupbodyfont**[dejavu,ss,12pt]
- **\setuppagenumbering**[location=]
- **\setuppapersize**[A4,portrait][A4,portrait]

#### **\setuplayout**

- [topspace=20mm,
- backspace=12mm,
- header=10mm,
- footer=2**\bodyfontsize**,
- height=middle,
- width=middle]

#### **\setupfootertexts**

- [**\jobname** .pdf]
- [**\pagenumber\** / \totalnumberofpages]

## **LUA-Code**

```
19 \startluacode
20 thirddata = thirddata or \{ \}21 thirddata.calendar = \{ \}22 local calendar = thirddata.calendar
23 local report = logs.reporter("Interval Checks")
24 local interval dates = \{\}25 function calendar.interval_checks(startdate,stopdate,cols,intval)
26 local startdate_string =startdate
27 local stopdate_string =stopdate
28 local columns=cols
29 local intervaldays = intval
30 local year,month,day = calendar.date(startdate_string)
31 local start time stamp = os.time({year=year,month=month,day=day})
32 --report("Starttimestamp: %s", start_time_stamp)
33 local year,month,day = calendar.date(stopdate_string)
34 local end time stamp = os.time{year=year,month=month,day=day}
35 local interval = intervaldays * 24 * 60 * 60
36 for i = start_time_stamp, end_time_stamp, interval do
37 local interval date = os.date("%d-%m-%Y",i)
38 table.insert(interval_dates,interval_date)
39 report("%s",interval_date)
40 end
41 calendar.print interval checks(columns)
42 end
43 function calendar.print interval checks(cols)
44 local columns = cols
45 context.bTABLE({setups="table:interval check"})
46 context.bTABLEhead()
47 context.bTR()
48 for i = 1,columns do
49 context.bTH()
50 context.labeltext("c"..i)
51 context.eTH()
52 end
53 context.eTR()
54 context.eTABLEhead()
55 context.bTABLEbody()
56 for k,v in ipairs(interval_dates) do
```

```
Interval Calendar
```

```
57 context.bTR()
58 context.bTD()
59 context(v)
60 context.eTD()
61 for i=1,columns-1 do
62 context.bTD()
63 context.strut()
64 context.eTD()
65 end
66 context.eTR()
67 end
68 context.eTABLEbody()
69 context.eTABLE()
70 end
71 function calendar.date(inputstr)
72 --report("Input : %s",inputstr)
73 \log_{10} local sep = \frac{10}{5} \frac{10}{5} /
74 if sep == nil then
75 \text{sep} = "85"76 end
77 local t=\78 i=1
79 for str in string.gmatch(inputstr, "([^"..sep.."]+)") do
80 t[i] = str81 -- report("Actual string %s", str)
82 i = i + 183 end
84 -- report("Datum strings: %s, %s, %s", t[1],t[2],t[3])
85 return t[1],t[2],t[3]
86 end
87 \stopluacode
```
The main function is the 'calendar.interval\_ckecks' function with 4 parameters. The function needs a start-date, an end-date, the number of columns for the table in the out-put and the interval in days. The function calculates all dates fitting into the start and end dates based on the epochtime. It converts the timestamp into a human readable date format and puts the values into a table 'interval\_dates'.

The second function is called from within the first function and gets the number of columns as parameter. This function creates the out-put table. It is a flexible setup, which is based on the number of the columns provided as a parameter. Label-texts are used for the column heads and the column heads are repeated at the top of each following page.

The third function is there to deal with the preparation of the dates, which are sent to LUA as strings. It extracts the year (yyyy) the month (m) and day (d). The extracted values are put into a table. The dates can be entered in the format 2022-8-21 or as 2022/8/21.

## **Macro for Calling the List Generator**

The command needs 4 parameters: Start-date, stop-date, number of columns in the table and the interval in days.

88 **\define**[4]\Checklist{**\ctxlua**{thirddata.calendar.interval\_checks(#1,#2,#3,#4)}}

### **Setups for the Out-Put Table**

The layout of the out-put table is organized at the TEX end. If the table design changes in terms of more or less columns, this setup has to be adapted.

```
89 \startsetups table:interval_check
```

```
90 \setupTABLE[split=repeat]
```

```
91 \setupTABLE[r][each][height=12mm,align=lohi]
```

```
92 \setupTABLE[r][1][style=bold,align={lohi,middle}]
```

```
93 \setupTABLE[c][1][width=0.2\textwidth]
```

```
94 \setupTABLE[c][2,3,4][width=0.15\textwidth]
```

```
95 \setupTABLE[c][5][width=0.3\textwidth]
```

```
96 \stopsetups
```
## **Column Head Texts**

It has been chosen to use the label-text mechanism to implement the head texts of the columns. Depending on the design of the out-put table the names can be adapted, the list can be made longer or shorter according to the needs.

- 97 **\setuplabeltext**[en][c1=Datum]
- 98 **\setuplabeltext**[en][c2=Gas]
- 99 **\setuplabeltext**[en][c3=Electricity]
- 100 **\setuplabeltext**[en][c4=Water]
- 101 **\setuplabeltext**[en][c5=Observation]

#### **Header Texts of Out-Put**

Also for the header texts the label text mechanism is used. Now only three intervals are defined, but this mechanism allows easily to extend the list of possible header texts. It also allows to implement other languages. Depending on the setting of the \mainlanguage[] the correct labels are picked up and typeset.

```
102 \setuplabeltext[en][weekly={Weekly Checks}]
103 \setuplabeltext[en][twoweekly={Two-weekly Checks}]
104 \setuplabeltext[en][monthly={Monthly Checks}]
105 \setuplabeltext[de][weekly={Wochen Checks}]
106 \setuplabeltext[de][twoweekly={Zwei Wochen Checks}]
107 \setuplabeltext[de][monthly={Monatliche Checks}]
```

```
108 \setuplabeltext[nl][weekly={Weekelijkse Checks}]
```

```
109 \setuplabeltext[nl][twoweekly={Twee-weekelijkse Checks}]
```

```
110 \setuplabeltext[nl][monthly={Maandelijkse Checks}]
```
#### **Header Text Setup**

Each list gets a header text fitting the purpose of the list.

```
111 \startmode[weekly]
112 \setupheadertexts
113 [\midaligned{\bfc \labeltext{weekly}}]
114 []
115 \stopmode
116 \startmode[twoweekly]
117 \setupheadertexts
118 [\midaligned{\bfc \labeltext{twoweekly}}]
119 []
120 \stopmode
121 \startmode[monthly]
122 \setupheadertexts
123 [\midaligned{\bfc \labeltext{monthly}}]
124 []
125 \stopmode
126 \stopmodule
```